Beschreibung, Aufnahmedatum, Fotograf/-in

horizontal

vertikal

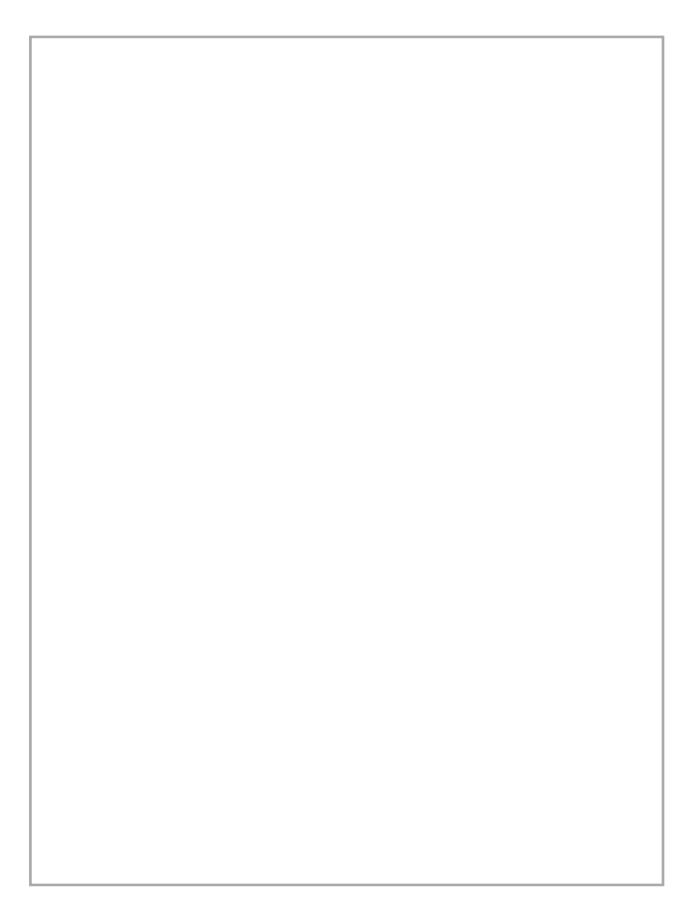

Beschreibung, Aufnahmedatum, Fotograf/-in

horizontal

vertikal

Stand: 02/2022 Stand: 02/2022

## **(Foto-)Dokumentation**

Objektbezeichnung (Straße, Hausnummer, Postleitzahl, Ort)

Beschreibung, Aufnahmedatum, Fotograf/-in

horizontal

vertikal

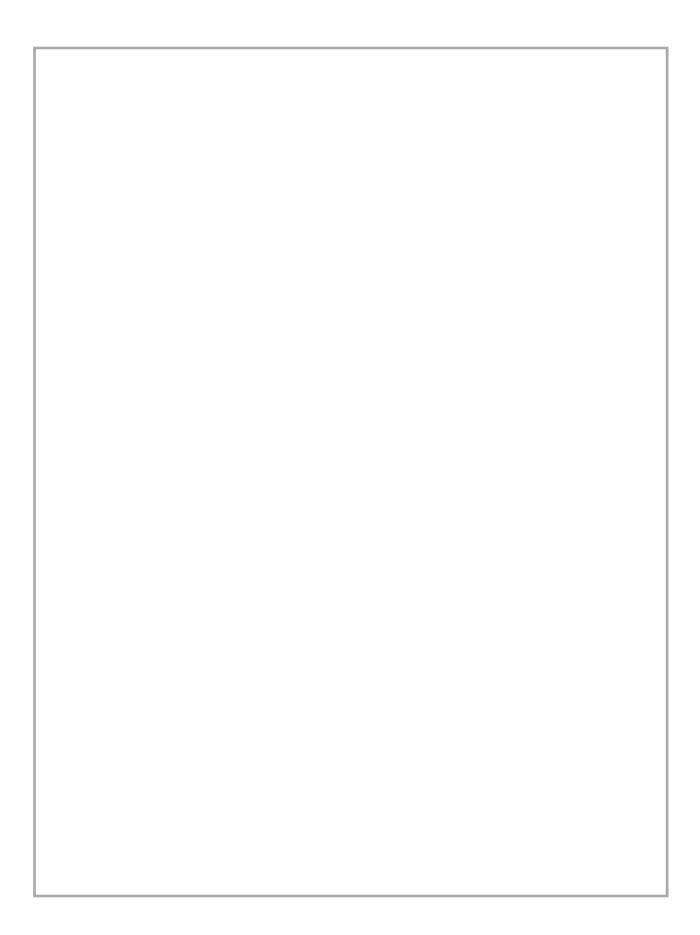

Beschreibung, Aufnahmedatum, Fotograf/-in

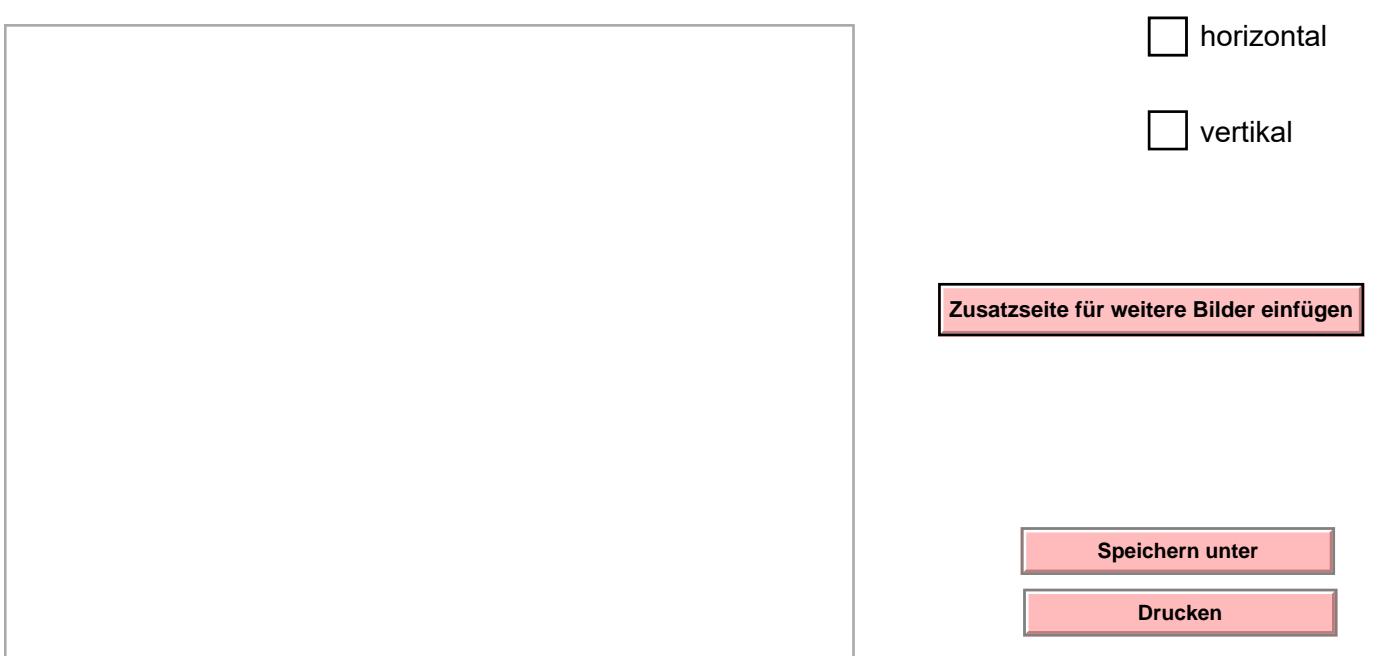